#### Bios Logo Changer Crack With Key Free

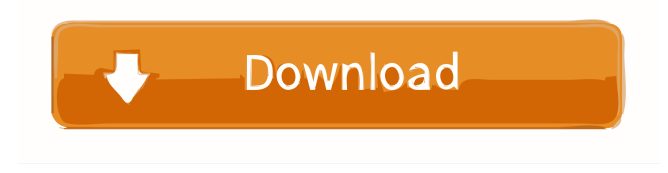

### **Bios Logo Changer Crack Download X64**

----------------------------------- Bios Logo Changer Product Key is a very useful application that allows you to edit your BIOS logo, while it is useful for both beginners and experts. The application allows you to edit and to change the Windows logo, as well as the BIOS logo. It's made for Windows 7, 8 and 10 and works with nearly all motherboards. The app supports a variety of Windows and motherboard logos. Useful tools What is new in official Bios Logo Changer 1.10 software version? - Fixed a bug that prevented saving images with the \*.bmp file extension in some cases. - Improved user interface. - You can now open images in the "Images" tab as well as select their dimensions in the "Advanced Settings" section. - You can also now set the "logo" folder path for all your images in the Settings tab. - You can now select a folder to save all your changes using the "Save" button on the right-top corner. - You can also uncheck the "Create backup" option if you want to avoid using the backup option. - Fixed a bug that did not allow changing the image color. - Fixed a bug that made it impossible to save the current logo when the settings screen was open. - You can now select the "logo" folder path in the Settings tab. - You can now set the "logo" folder path for all your images in the Settings tab. - If you are not using the application on Windows 8.1, you may encounter a minor issue. - You can now drag and drop images on the images tab. - You can now select a folder to save all your changes using the "Save" button on the right-top corner. - You can also uncheck the "Create backup" option if you want to avoid using the backup option. - You can now select a folder to save all your changes using the "Save" button on the right-top corner. - You can also set a folder path to display all your changes. - The application will work with all types of images, including those with a \*.bmp file extension. Requirements:

------------------ OS: Windows 7/8/8.1/10 (32-bit and 64-bit versions) All out current versions of all the drivers needed for your motherboard, such as graphic card drivers, sound card drivers and USB driver, are automatically updated as you run the current

#### **Bios Logo Changer Crack Free**

1d6a3396d6

# **Bios Logo Changer Crack + Activator**

Bios Logo Changer is a simple utility that comes in handy for users who need to modify the EPA Energy Star logo, which is located in the upper right corner when a boot action is performed. It can be used with a variety of motherboard models to quickly access the BIOS and edit the image as they desire. In addition, the application also supports almost all motherboard types, so you do not need to worry about compatibility. Features: • Add or change the BIOS logo image • Presets include the photos of your favorite motherboard • Adjustable image size and background color • Set your own logo background color • Local or network connected Bios Logo Changer is a simple utility that comes in handy for users who need to modify the EPA Energy Star logo, which is located in the upper right corner when a boot action is performed. The Bios Logo Changer Utility offers a set of convenient tools that help you create a new logo from a selected picture and set it as your Bios logo image. It can be used with any motherboard and it is compatible with most BIOS file extensions. Anybody who uses a PC system will get to know about this Bios Logo Changer Utility. This utility lets you change the image in your BIOS settings by adding or removing the logos. If you prefer to use the Bios Logo Changer Utility to change the logos of your BIOS, you can install it using this Bios Logo Changer Utility. If you install this utility, you can choose the logo image and change it into the most-liked logo. It enables you to change the background color, file size and file type of the Bios logo. With the Bios Logo Changer Utility, you can change the logo of your BIOS settings, background color, file type, and size of the image. To download Bios Logo Changer Utility, get it from here: With the Bios Logo Changer Utility, you can easily change your BIOS logo to the one you desire. It is used to edit the E-Paste Energy Star logo in your BIOS, so you can change it into your favorite image. Bios Logo Changer has different settings, which you can change as per your requirements. If you want to edit or change the E-Paste Energy Star logo in your BIOS, you need to get this utility from here.

### **What's New in the Bios Logo Changer?**

It's time for a new BIOS on your motherboard. The idea of "Bios Logo Changer" is to modify the existing logo of your motherboard with an image of your choosing. Just select the desired image from the provided library, and place it into the custom logo section of your BIOS. The included application includes a command line tool, a batch file, and a user friendly interface to allow you to easily perform the tasks. Supported for USB devices and can be used to change the BIOS logo even when the BIOS is not present on the motherboard. Before using this application, you need to create a.bios file, which contains the information of your motherboard's BIOS and at the same time the logos you want to use. The main program of "Bios Logo Changer" is located in "Bios Logo Changer.exe" while the command line tool is "bioslogochanger.bat". A simple batch file is also provided to allow you to quickly modify the BIOS logo. A more complex version of this utility is also available for you to create your own.bios file. It's time for a new BIOS on your motherboard. The idea of "Bios Logo Changer" is to modify the existing logo of your motherboard with an image of your choosing. Just select the desired image from the provided library, and place it into the custom logo section of your BIOS. The included application includes a command line tool, a batch file, and a user friendly interface to allow you to easily perform the tasks. Supported for USB devices and can be used to change the BIOS logo even when the BIOS is not present on the motherboard. Before using this application, you need to create a.bios file, which contains the information of your motherboard's BIOS and at the same time the logos you want to use. The main program of "Bios Logo Changer" is located in "Bios Logo Changer.exe" while the command line tool is "bioslogochanger.bat". A simple batch file is also provided to allow you to quickly modify the BIOS logo. A more complex version of this utility is also available for you to create your own.bios file. 10.0-1 May 7, 2018 MBR ccc no leo log e, MBR ccc no leo log e, MBR ccc no leo log e, MBR ccc no leo log

# **System Requirements:**

Windows® XP/Vista/Windows® 7/Windows® 8/Windows® 8.1/Windows® 10 1.6GHz CPU 4GB RAM (recommended) 10GB free HDD space 800×600 Screen Resolution DirectX® 8.0 (or above) Internet Explorer® 9 (or above) Please Note: The game contains images of sexual nature. Overview: Sometimes, the hardest to defeat are the most elusive. Just when you think you have it all, the battle is

Related links:

<https://alafdaljo.com/internet-friendly-media-encoder-1-36-1-crack-product-key-full/> <https://isispharma-kw.com/advanced-file-joiner-1-12/> <http://yarekhorasani.ir/?p=189308> <http://www.ndvadvisers.com/beclean-crack-free-download-x64-updated-2022/> <https://thebeeinfo.com/wp-content/uploads/2022/06/VisionX.pdf> <https://blackmtb.com/wp-content/uploads/2022/06/yanipame.pdf> [https://meuconhecimentomeutesouro.com/wp](https://meuconhecimentomeutesouro.com/wp-content/uploads/2022/06/Outlook_MSG_Converter_and_Attachment_Extractor.pdf)[content/uploads/2022/06/Outlook\\_MSG\\_Converter\\_and\\_Attachment\\_Extractor.pdf](https://meuconhecimentomeutesouro.com/wp-content/uploads/2022/06/Outlook_MSG_Converter_and_Attachment_Extractor.pdf) <https://agedandchildren.org/exlade-cryptic-disk-free-crack-with-full-keygen-download-3264bit/> <https://ksvgraphicstt.com/outlook-reminder-free-download-updated-2022/> <https://dutchspecialforces.eu/wp-content/uploads/2022/06/vynsaly.pdf> [https://michoacan.network/wp-content/uploads/2022/06/Drive\\_Bender.pdf](https://michoacan.network/wp-content/uploads/2022/06/Drive_Bender.pdf) <https://tazneevee.com/wp-content/uploads/2022/06/karipai.pdf> <http://armina.bio/?p=10498> <https://cambodiaonlinemarket.com/?p=3032> <http://valentinesdaygiftguide.net/?p=3877> <https://www.eeimi.com/wp-content/uploads/2022/06/1654578726-c9e604b1767d87a.pdf> [https://www.iltossicoindipendente.it/wp-content/uploads/2022/06/Agile\\_AVI\\_Video\\_Converter.pdf](https://www.iltossicoindipendente.it/wp-content/uploads/2022/06/Agile_AVI_Video_Converter.pdf) [https://shoqase.com/wp-content/uploads/2022/06/Free\\_Encrypt\\_PDF.pdf](https://shoqase.com/wp-content/uploads/2022/06/Free_Encrypt_PDF.pdf) [https://armina.bio/wp-content/uploads/2022/06/Excel\\_Change\\_Case\\_Converter.pdf](https://armina.bio/wp-content/uploads/2022/06/Excel_Change_Case_Converter.pdf) <http://nextgenbioproducts.com/?p=4604>